#### *Пояснительная записка.*

## *Количество часов* – **34** ч. (1 ч. в неделю)

Учебник «Информатика» Босовой Л.Л. для 5-го класса предназначен для изучения курса «Информатика» в 5 классе общеобразовательной школы, входит в состав учебно-методического комплекта по информатике для 5–9 классов, включающего авторскую программу, учебники, рабочие тетради, электронные приложения и методические пособия для учителя. Учебники «ИНФОРМАТИКА » для 5- 9 классов автора Босовой Л.Л. разработаны с учётом целенаправленного формирования и развития универсальных учебных действий. Это определяется их структурой, содержанием, системой заданий и практических работ. В учебниках 5–6 классов представлено введение в предмет, предполагающее дальнейшее изучение курса информатики в 7–9 классах. Учебники «Информатика-5» и «Информатика-6» составляют пропедевтический курс информатики. Основное назначение пропедевтического курса – подготовить учеников к восприятию базового курса информатики, познакомить их с основами работы на компьютере. Теоретический материал учебника поддержан развернутым аппаратом организации усвоения изучаемого материала, включающим вопросы, задачи и задания для практического выполнения, описание работ компьютерного практикума. Учебник соответствует федеральному государственному образовательному стандарту основного общего образования (2010 г.).

Рабочая программа по информатике в составлена в соответствии с требованиями Федерального государственного образовательного стандарта основного общего образования (ФГОС ООО); требованиями к результатам освоения основной образовательной программы (личностным, метапредметным, предметным); основными подходами к развитию и формированию универсальных учебных действий (УУД) для основного общего образования. на основе *авторской программы* Босовой Л.Л. и примерной программы общего образования по информатике и информационным технологиям с использованием следующих документов:

- 1. Примерная основная программа образовательного учреждения. Основная школа/[сост. Е.С. Савинов].-М.:Просвещение, 2011. (Стандарты второго поколения).
- 2. Л.Л. Босова, А.Ю. Программа для основной школы 5-6классы. 7-9 классы . М.: БИНОМ. Лаборатория знаний, 2013.
- 3. Босова, Л.Л. Информатика : Учебник для 5 класса. М.: БИНОМ. Лаборатория знаний, 2013.
- 4. Примерная программа общего образования по информатике и информационным технологиям [Электронный ресурс]:

# http://ipkps.bsu.edu.ru/source/metod\_sluzva/dist\_inform.asp

# *Изучение информатики и ИКТ в 5 классах направлено на достижение следующих целей*:

 формирование общеучебных умений и навыков на основе средств и методов информатики и ИКТ, в том числе овладение умениями работать с различными видами информации, самостоятельно планировать и осуществлять индивидуальную и коллективную информационную деятельность, представлять и оценивать ее результаты;

 пропедевтическое (предварительное, вводное, ознакомительное) изучение понятий основного курса школьной информатики, обеспечивающее целенаправленное формирование общеучебных понятий, таких как «объект», «система», «модель», «алгоритм» и др.;

воспитание ответственного и избирательного отношения к информации; развитие познавательных, интеллектуальных и творческих способностей учащихся.

# *Для достижения комплекса поставленных целей в процессе изучения информатики в 5 классе необходимо решить следующие задачи:*

показать учащимся роль информации и информационных процессов в их жизни и в окружающем мире;

 организовать работу в виртуальных лабораториях, направленную на овладение первичными навыками исследовательской деятельности, получение опыта принятия решений и управления объектами с помощью составленных для них алгоритмов;

 организовать компьютерный практикум, ориентированный на: формирование умений использования средств информационных и коммуникационных технологий для сбора, хранения, преобразования и передачи различных видов информации (работа с текстом и графикой в среде соответствующих редакторов); овладение способами и методами освоения новых инструментальных средств; формирование умений и навыков самостоятельной работы; стремление использовать полученные знания в процессе обучения другим предметам и в жизни;

 создать условия для овладения основами продуктивного взаимодействия и сотрудничества со сверстниками и взрослыми: умения правильно, четко и однозначно формулировать мысль в понятной собеседнику форме; умения выступать перед аудиторией, представляя ей результаты своей работы с помощью средств ИКТ;

#### **Личностные образовательные результаты**

*Основные личностные образовательные результаты*, достигаемые в процессе пропедевтической подготовки школьников в области информатики

- наличие представлений об информации как важнейшем стратегическом ресурсе развития личности, государства, общества;
- понимание роли информационных процессов в современном мире;
- владение первичными навыками анализа и критичной оценки получаемой информации;
- ответственное отношение к информации с учетом правовых и этических аспектов ее распространения;
- развитие чувства личной ответственности за качество окружающей информационной среды;
- способность увязать учебное содержание с собственным жизненным опытом,
- понять значимость подготовки в области информатики и ИКТ в условиях развития информационного общества;
- готовность к повышению своего образовательного уровня и продолжению обучения с использованием средств и методов информатики и ИКТ;
- способность и готовность к общению и сотрудничеству со сверстниками и взрослыми в процессе образовательной, общественно-полезной, учебно-исследовательской, творческой деятельности;
- способность и готовность к принятию ценностей здорового образа жизни за счет знания основных гигиенических, эргономических и технических условий безопасной эксплуатации средств ИКТ.
- наличие представлений об информации как важнейшем стратегическом ресурсе развития личности, государства, общества;
- понимание роли информационных процессов в современном мире;
- владение первичными навыками анализа и критичной оценки получаемой информации;
- ответственное отношение к информации с учетом правовых и этических аспектов ее распространения;
- развитие чувства личной ответственности за качество окружающей информационной среды;
- способность увязать учебное содержание с собственным жизненным опытом,
- понять значимость подготовки в области информатики и ИКТ в условиях развития информационного общества;
- готовность к повышению своего образовательного уровня и продолжению обучения с использованием средств и методов информатики и ИКТ;
- способность и готовность к общению и сотрудничеству со сверстниками и взрослыми в процессе образовательной, общественно-полезной, учебно-исследовательской, творческой деятельности;
- способность и готовность к принятию ценностей здорового образа жизни за счет знания основных гигиенических, эргономических и технических условий безопасной эксплуатации средств ИКТ.

#### **Метапредметные результаты**

Основные *метапредметные образовательные результаты*, достигаемые в процессе пропедевтической подготовки школьников в области информатики

- владение общепредметными понятиями «объект», «система», «модель», «алгоритм», «исполнитель» и др.;
- владение информационно-логическими умениями: определять понятия, создавать обобщения, устанавливать аналогии, классифицировать, самостоятельно выбирать основания и критерии для классификации, устанавливать причинно-следственные связи, строить логическое рассуждение, умозаключение (индуктивное, дедуктивное и по аналогии) и делать выводы;
- владение умениями самостоятельно планировать пути достижения целей; соотносить свои действия с планируемыми результатами, осуществлять контроль своей деятельности, определять способы действий в рамках предложенных условий, корректировать свои действия в соответствии с изменяющейся ситуацией; оценивать правильность выполнения учебной задачи;
- владение основами самоконтроля, самооценки, принятия решений и осуществления осознанного выбора в учебной и познавательной деятельности;
- владение основными универсальными умениями информационного характера: постановка и формулирование проблемы; поиск и выделение необходимой информации, применение методов информационного поиска; структурирование и визуализация информации; выбор наиболее эффективных способов решения задач в зависимости от конкретных условий;
- самостоятельное создание алгоритмов деятельности при решении проблем творческого и поискового характера;
- владение информационным моделированием как основным методом приобретения знаний: умение преобразовывать объект из чувственной формы в пространственно-графическую или знаково-символическую модель;
- умение «читать» таблицы, графики, диаграммы, схемы и т.д., самостоятельно перекодировать информацию из одной знаковой системы в другую; умение выбирать форму представления информации в зависимости от стоящей задачи, проверять адекватность модели объекту и цели моделирования;
- ИКТ-компетентность широкий спектр умений и навыков использования средств информационных и коммуникационных технологий для сбора, хранения, преобразования и передачи различных видов информации, навыки создания личного информационного пространства (обращение с устройствами ИКТ, фиксация изображений и звуков; создание письменных сообщений; создание графических объектов; создание музыкальных и звуковых сообщений; создание, восприятие и использование гипермедиасообщений; коммуникация и социальное взаимодействие; поиск и организация хранения информации; анализ информации);

• владение основами продуктивного взаимодействия и сотрудничества со сверстниками и взрослыми: умение правильно, четко и однозначно сформулировать мысль в понятной собеседнику форме; умение осуществлять в коллективе совместную информационную деятельность, в частности при выполнении проекта; умение выступать перед аудиторией, представляя ей результаты своей работы с помощью средств ИКТ; использование коммуникационных технологий в учебной деятельности и повседневной жизни

## Предметные результаты

Основные предметные образовательные результаты, достигаемые в процессе пропедевтической подготовки школьников в области информатики включают:

- формирование информационной и алгоритмической культуры; формирование представления о компьютере как универсальном устройстве обработки информации; развитие основных навы- $\bullet$ ков и умений использования компьютерных устройств;
- формирование представления об основных изучаемых понятиях: информация, алгоритм, модель и их свойствах;
- развитие алгоритмического мышления, необходимого для профессиональной деятельности в современном обществе;  $\bullet$
- формирование умений формализации и структурирования информации, умения выбирать способ представления данных в соответствии с поставленной задачей— таблицы, схемы, графики, диаграммы, с использованием соответствующих программных средств обработки данных;
- формирование навыков и умений безопасного и целесообразного поведения при работе с компьютерными программами и в Интернете, умения соблюдать нормы информационной этики и права.

#### Содержание учебного предмета

Структура содержания общеобразовательного предмета информатики в 5классе основной школы может быть определена следующими укрупненными тематическими блоками (разделами):

- $\bullet$ информация вокруг нас;
- $\bullet$ информационные технологии;

#### Раздел 1. Информация вокруг нас

Информация и информатика. Как человек получает информацию. Виды информации по способу получения.

Хранение информации. Память человека и память человечества. Носители информации.

Передача информации. Источник, канал, приемник. Примеры передачи информации.

Электронная почта.

Код, кодирование информации. Способы кодирования информации. Метод координат.

Формы представления информации. Текст как форма представления информации.

Табличная форма представления информации. Наглядные формы представления информации.

Обработка информации. Разнообразие задач обработки информации.

Изменение формы представления информации. Систематизация информации. Поиск информации.

Получение новой информации. Преобразование информации по заданным правилам.

Преобразование информации путем рассуждений. Разработка плана действий и его запись.

Задачи на переливания. Задачи на переправы.

## Раздел 2. Информационные технологии

Компьютер - универсальная машина для работы с информацией.

Техника безопасности и организация рабочего места.

Основные устройства компьютера, в том числе устройства для ввода информации (текста, звука, изображения) в компьютер.

Компьютерные объекты. Программы и документы. Файлы и папки. Основные правила именования файлов.

Элементы пользовательского интерфейса: рабочий стол; панель задач.

Мышь, указатель мыши, действия с мышью. Управление компьютером с помощью мыши.

Компьютерные меню. Главное меню. Запуск программ.

Окно программы и его компоненты. Диалоговые окна. Основные элементы управления, имеющиеся в диалоговых окнах.

Ввод информации в память компьютера. Клавиатура. Группы клавиш. Основная позиция пальцев на клавиатуре.

Текстовый редактор. Правила ввода текста. Слово, предложение, абзац.

Приёмы редактирования (вставка, удаление и замена символов).

Фрагмент. Перемещение и удаление фрагментов. Буфер обмена. Копирование фрагментов.

Форматирование символов (шрифт, размер, начертание, цвет).

Форматирование абзацев (выравнивание, отступ первой строки, междустрочный интервал и др.).

Создание и форматирование списков. Вставка в документ таблицы, ее форматирование и заполнение данными.

Компьютерная графика. Простейший графический редактор. Инструменты

графического редактора. Инструменты создания простейших графических объектов.

Исправление ошибок и внесение изменений. Работа с фрагментами: удаление, перемещение, копирование. Преобразование фрагментов.

Устройства ввода графической информации.

Анимация. Возможности настройки анимации в редакторе презентаций.

Создание эффекта движения с помощью смены последовательности рисунков.

# **Распределение учебных часов**

Тематическое планирование построено в соответствии с содержанием учебника, который включает в себя 12 параграфов и 18 практических работ. Распределение учебных часов по параграфам и практическим работам используемого учебника

*Общее число часов: 34 ч., из них 3 часа отведено на итоговое повторение.*

1. **Информация вокруг нас**. **(1 час)**

Как человек получает информацию. Виды информации по форме представления. Действия с информацией.

2. **Компьютер- универсальная машина для работы с информацией.(1 час)**

. Что умеет компьютер. Как устроен компьютер. Техника безопасности и организация рабочего места.

# 3. **Ввод информации в память компьютера**.(**1 час)**

Устройства ввода информации. Клавиатура. Основная позиция пальцев на клавиатуре

*Компьютерный практикум.* Практическая работа №1 «Вспоминаем клавиатуру»

# **4. Управление компьютером**. **(1час)**

Программы и документы. Рабочий стол. Управление компьютером с помощью мыши. Главное меню. Запуск программ. Что можно выбрать в компьютерном меню.

*Компьютерный практикум.* Практическая работа *№2 .«Вспоминаем приёмы управления компьютером»*

# **5. Хранение информации**.(**1 час)**

Память человека и память человечества. Оперативная и долговременная память. Файлы и папки.

*Компьютерный практикум.* Практическая работа №3 «Создаём и сохраняем файлы».

**6. Передача информации**. (**2 часа**)

Схема передачи информации. Электронная почта.

*Компьютерный практикум.* Практическая работа №4 «Работаем с электронной почтой».

7. **Кодирование информации**. **(2 часа)**

В мире кодов. Способы кодирования информации. Метод координат.

# 8. **Текстовая информация .(5 часов))**

. Текст как форма представления информации. Текстовые документы. Компьютер — основной документ подготовки текстов. Ввод текста. Редактирование текста. Форматирование текста. *Компьютерный практикум .* Практическая работа №5 «Вводим текст». Практическая работа №6. «Редактируем текст». Практическая работа №7. «Работаем с фрагментами текста». Практическая работа №8 «Форматируем текст»

# 9. **Представление информации в форме таблиц**. **(2 часа)**

Структура таблицы. Табличный способ решения логических задач.

*Компьютерный практикум.* Практическая работа №9 «Создаём простые таблицы»

10. **Наглядные формы представления информации**. **(2 часа)**

От текста к рисунку, от рисунка к схеме. Диаграммы.

*Компьютерный практикум.* Практическая работа №10 «Строим диаграммы».

11. **Компьютерная графика**. **(3 часа)**

Графический редактор. Устройства ввода графической информации.

*Компьютерный практикум.* Практическая работа №11 «Изучаем инструменты графического редактора». Практическая работа №12 «Работаем с графическими фрагментами». Практическая работа №13 «Планируем работу в графическом редакторе»

#### 12. **Обработка информации. (10 часов)**

Разнообразие задач обработки информации. Систематизация информации. Поиск информации. Изменение формы представления информации. Преобразование информации по заданным правилам. Преобразование информации путём рассуждений. Разработка плана действий и его запись. Создание движущихся изображений.

*Компьютерный практикум.* Практическая работа №14 «Создаём списки». Практическая работа №15 «Ищем информацию в сети интернет». Практическая работа №16 «Выполняем вычисления с помощью программы калькулятор». Практическая работа №17 «Создаём анимацию». Практическая работа №18 «Создаём слайд-шоу»

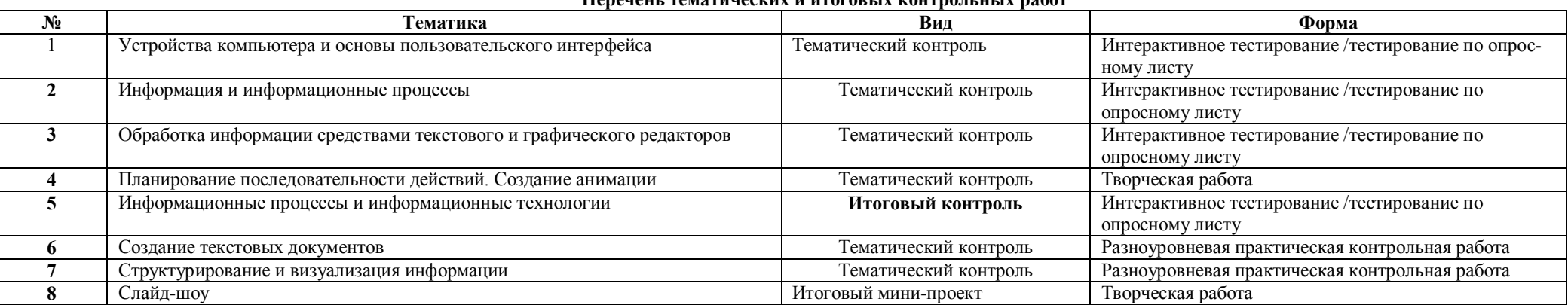

#### **Перечень тематических и итоговых контрольных работ**

## **Планируемые результаты изучения информатики**

#### **Раздел 1. Информация вокруг нас**

#### *Выпускник научится*:

- понимать и правильно применять на бытовом уровне понятий «информация», «информационный объект»;
- приводить примеры передачи, хранения и обработки информации в деятельности человека, в живой природе, обществе, технике;
- приводить примеры древних и современных информационных носителей;
- классифицировать информацию по способам еѐ восприятия человеком, по формам представления на материальных носителях;
- кодировать и декодировать сообщения, используя простейшие коды;

#### *Выпускник получит возможность*:

- сформировать представление об информации как одном из основных понятий современной науки, об информационных процессах и их роли в современном мире;
- сформировать представление о способах кодирования информации;
- преобразовывать информацию по заданным правилам и путём рассуждений;
- научиться решать логические задачи на установление взаимного соответствия с использованием таблиц;

#### **Раздел 2. Информационные технологии**

#### *Выпускник научится:*

- определять устройства компьютера (основные и подключаемые) и выполняемые ими функции;
- различать программное и аппаратное обеспечение компьютера;
- запускать на выполнение программу, работать с ней, закрывать программу;
- создавать, переименовывать, перемещать, копировать и удалять файлы;
- работать с основными элементами пользовательского интерфейса: использовать меню, обращаться за справкой, работать с окнами (изменять размеры и перемещать окна, реагировать на диалоговые окна);
- вводить информацию в компьютер с помощью клавиатуры и мыши;
- выполнять арифметические вычисления с помощью программы Калькулятор;
- применять текстовый редактор для набора, редактирования и форматирования простейших текстов на русском и иностранном языках;
- выделять, перемещать и удалять фрагменты текста; создавать тексты с повторяющимися фрагментами;
- использовать простые способы форматирования (выделение жирным шрифтом, курсивом, изменение величины шрифта) текстов;
- создавать и форматировать списки;
- создавать, форматировать и заполнять данными таблицы;
- создавать круговые и столбиковые диаграммы;
- применять простейший графический редактор для создания и редактирования простых рисунков;
- использовать основные приѐмы создания презентаций в редакторах презентаций;
- осуществлять поиск информации в сети Интернет с использованием простых запросов (по одному признаку);
- ориентироваться на интернет-сайтах (нажать указатель, вернуться, перейти на главную страницу);
- соблюдать требования к организации компьютерного рабочего места, требования безопасности и гигиены при работе со средствами ИКТ. *Ученик получит возможность:*
- овладеть приѐмами квалифицированного клавиатурного письма;
- научиться систематизировать (упорядочивать) файлы и папки;
- сформировать представления об основных возможностях графического интерфейса и правилах организации индивидуального информационного пространства;
- расширить знания о назначении и функциях программного обеспечения компьютера;
- приобрести опыт решения задач из разных сфер человеческой деятельности с применение средств информационных технологий;
- создавать объемные текстовые документы, включающие списки, таблицы, диаграммы, рисунки;
- осуществлять орфографический контроль в текстовом документе с помощью средств текстового процессора;
- оформлять текст в соответствии с заданными требованиями к шрифту, его начертанию, размеру и цвету, к выравниванию текста;
- видоизменять готовые графические изображения с помощью средств графического редактора;
- научиться создавать сложные графические объекты с повторяющимися и /или преобразованными фрагментами;
- научиться работать с электронной почтой (регистрировать почтовый ящик и пересылать сообщения);
- научиться сохранять для индивидуального использования найденные в сети Интернет материалы;
- расширить представления об этических нормах работы с информационными объектами..

#### **Перечень учебно-методического и программного обеспечения по информатике и ИКТ для 5 класса**

- 1. Босова, Л.Л. Информатика: Учебник для 5 класса. М.: БИНОМ. Лаборатория знаний, 2013.
- 2. Босова Л.Л. Преподавание курса информатики 5-7 кл: методическое пособие для учителя.
- 3. Босова, Л.Л. Информатика: Рабочая тетрадь для 5 класса.- М.: БИНОМ. Лаборатория знаний, 2013.
- 4. Босова Л.Л., Босова А.Ю. Уроки информатики в 5–7 классах: методическое пособие. М.: БИНОМ. Лаборатория знаний, 2007.
- 5. Босова Л.Л., Босова А.Ю., Коломенская Ю.Г. Занимательные задачи по информатике. М.: БИНОМ. Лаборатория знаний, 2006.
- 6. Босова Л.Л., Босова А.Ю. Контрольно-измерительные материалы по информатике для V-VII классов // Информатика в школе: приложение к журналу «информатика и образование». №6–2007. – М.: Образование и Информатика, 2007.
- 7. Босова Л.Л. Набор цифровых образовательных ресурсов «Информатика 5-7». М.: БИНОМ. Лаборатория знаний, 2007.
- 8. Ресурсы Единой коллекции цифровых образовательных ресурсов (http://school-collection.edu.ru/)
- 9. Материалы авторской мастерской Босовой Л.Л. (http://metodist.lbz.ru/authors/informatika/3

# *Литература для подготовки учащихся к уроку:*

- 1. Босова, Л.Л. Информатика : Учебник для 5 класса. М.: БИНОМ. Лаборатория знаний, 2013.
- 2. Босова, Л.Л. Информатика : Рабочая тетрадь для 5 класса..- М.: БИНОМ. Лаборатория знаний, 2013.

Занятия проводятся в основном в форме комбинирования теоретической части материала и практической работы на компьютере, которая направлена на отработку отдельных технологических приемов и теоретического материала.

Таблица соответствия материала учебника Босовой Л.Л. «Информатика и ИКТ» для 5 класса требованиям Федерального Государственного Образовательного Стандарта по аспекту формирования и развития универсальных учебных действий приведена в Приложении 1.

# **Перечень средств ИКТ, необходимых для реализации программы**

# **Аппаратные средства**

*Персональный компьютер* – универсальное устройство обработки информации; основная конфигурация современного компьютера обеспечивает учащемуся мультимедиа-возможности.

**• Проектор, подсоединяемый к компьютеру (видеомагнитофону); технологический элемент новой грамотности – радикально повышает: уровень наглядности в работе учителя, возможность** для учащихся представлять результаты своей работы всему классу, эффективность организационных и административных выступлений.

- *Интерактивная доска* повышает уровень наглядности в работе учителя и ученика; качественно изменяет методику ведения отдельных уроков.
- *Принтер* позволяет фиксировать информацию на бумаге.
- *Телекоммуникационный блок, устройства, обеспечивающие подключение к сети* обеспечивает работу локальной сети, даёт доступ к российским и мировым информационным ресурсам, позволяет вести электронную переписку.
- *Устройства вывода звуковой информации* аудиоколонки и наушники для индивидуальной работы со звуковой информацией, громкоговорители для озвучивания всего класса.
- *Устройства для ручного ввода текстовой информации и манипулирования экранными объектами* **–** клавиатура и мышь.

# **Программные средства**

- Операционная система.
- Файловый менеджер.
- Антивирусная программа.
- Программа-архиватор.
- Текстовый редактор, растровый и векторный графические редакторы.
- Программа разработки презентаций.
- Браузер.

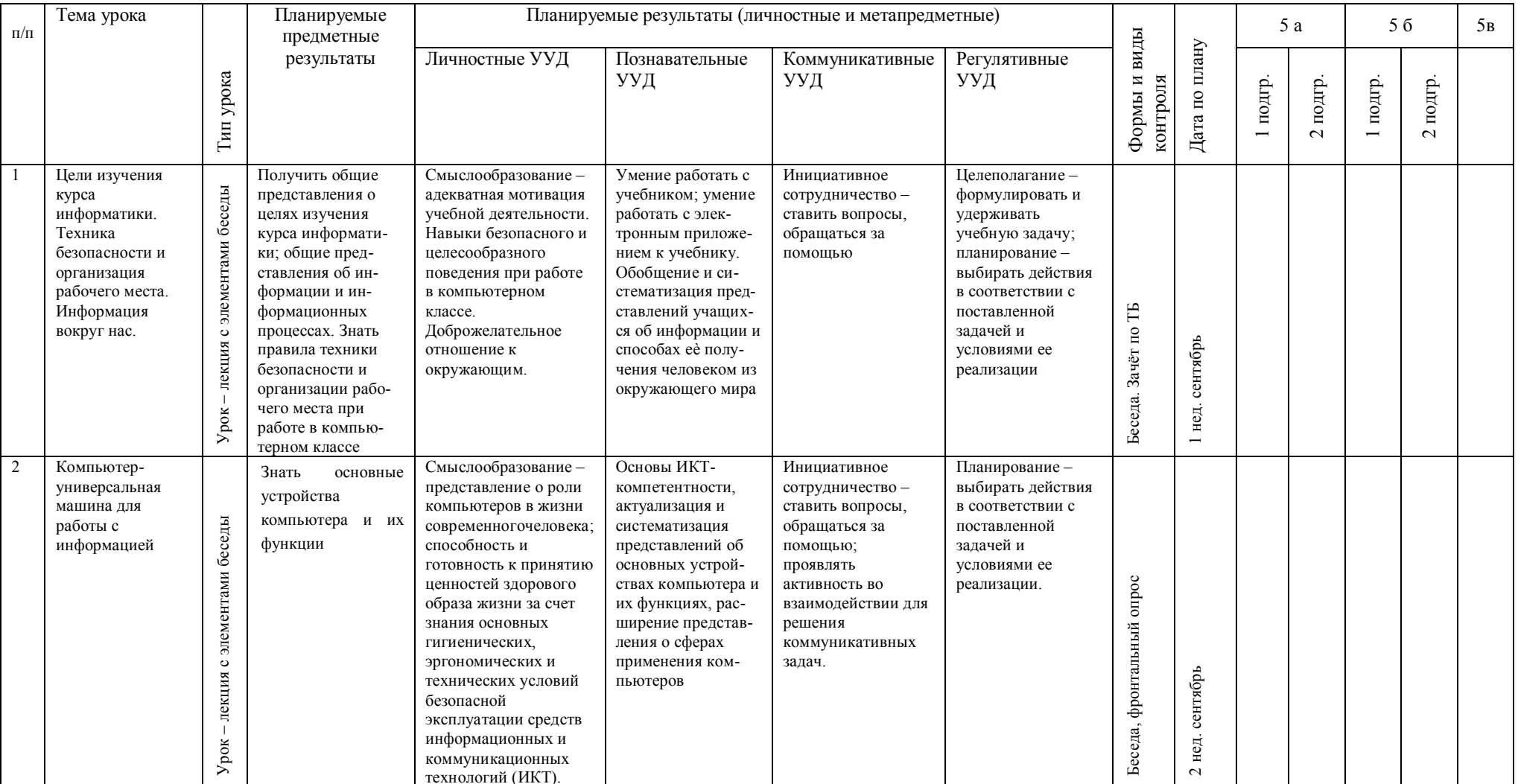

# Календарно-тематическое планирование курса «Информатика» в 5 классе

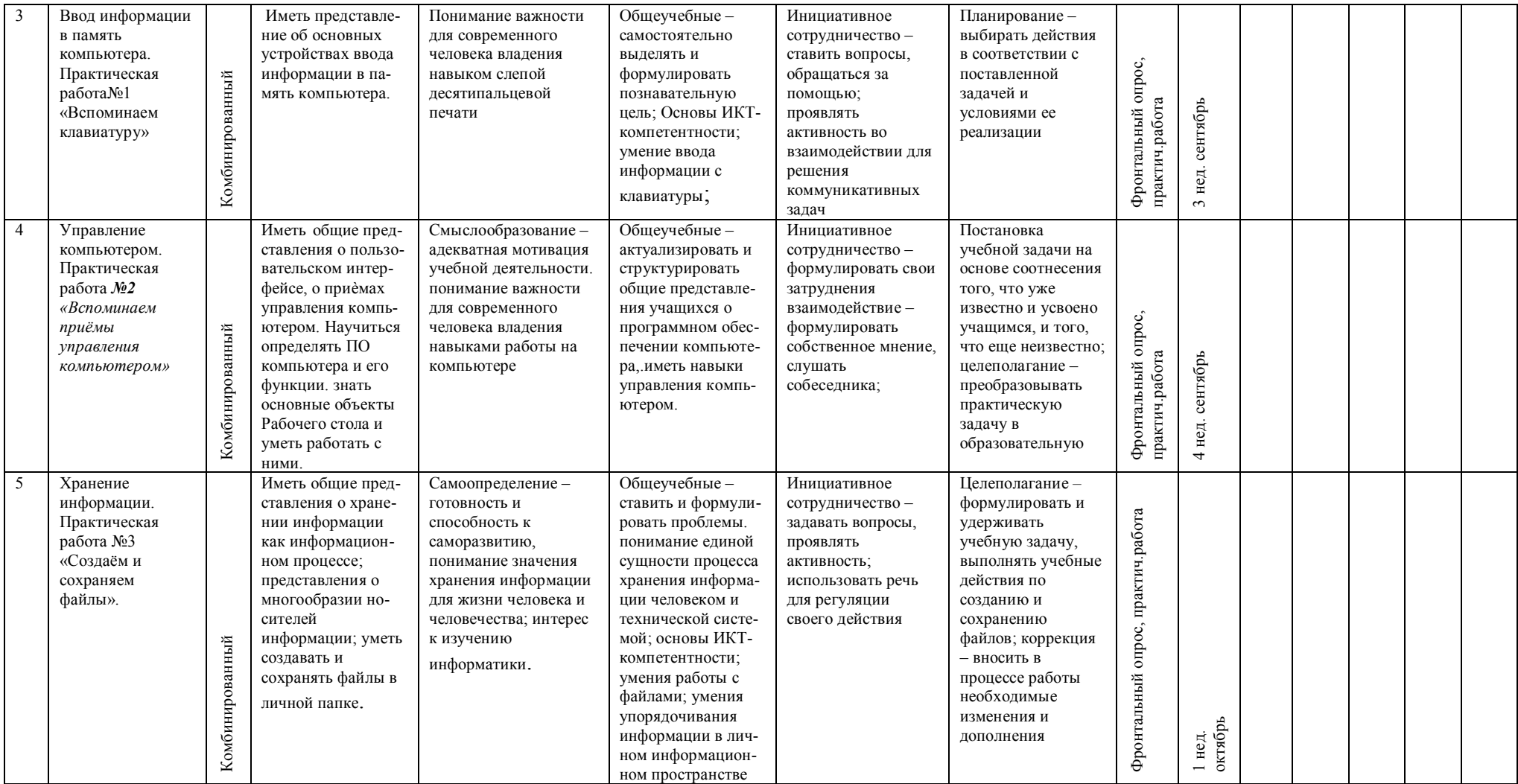

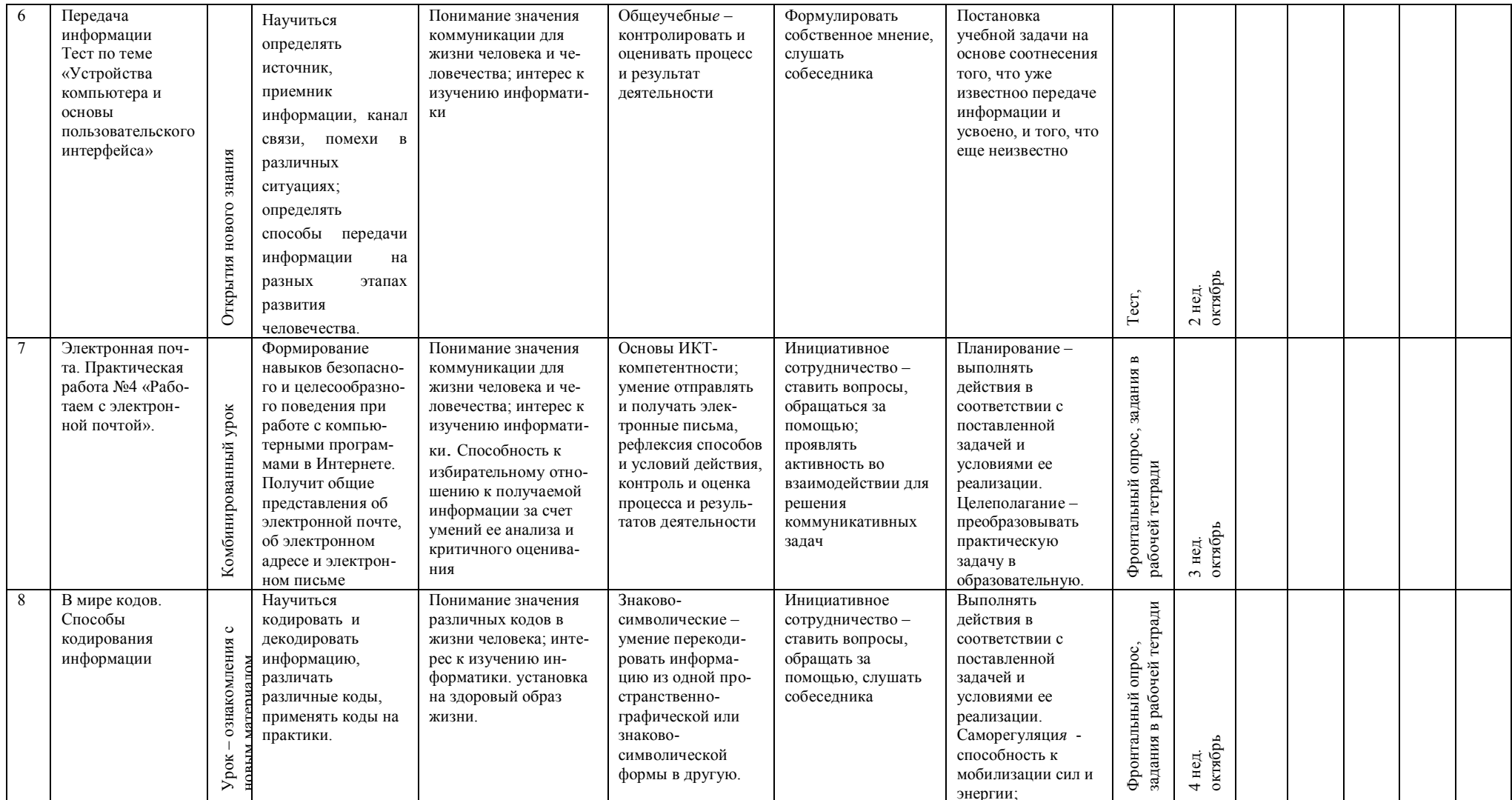

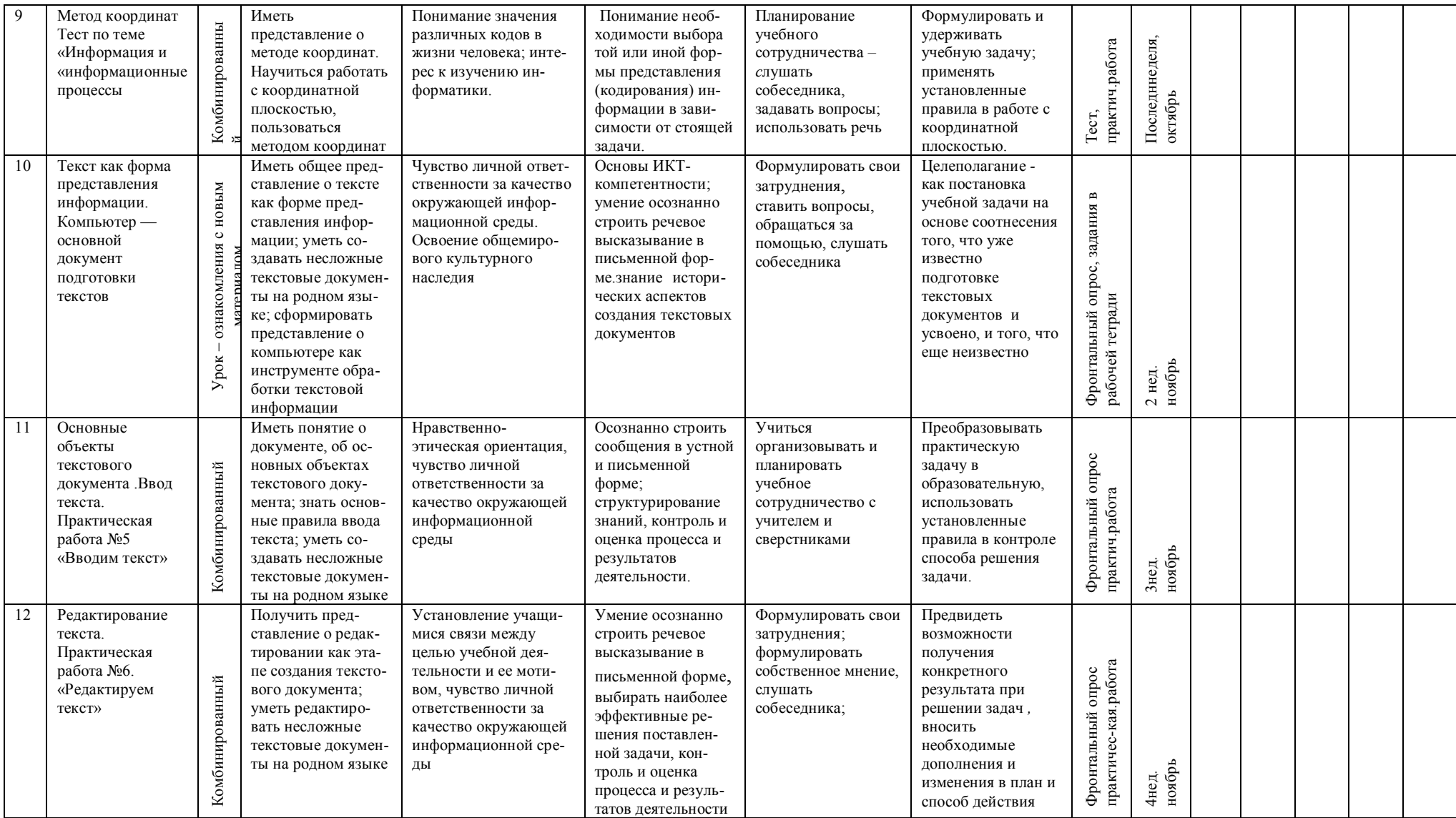

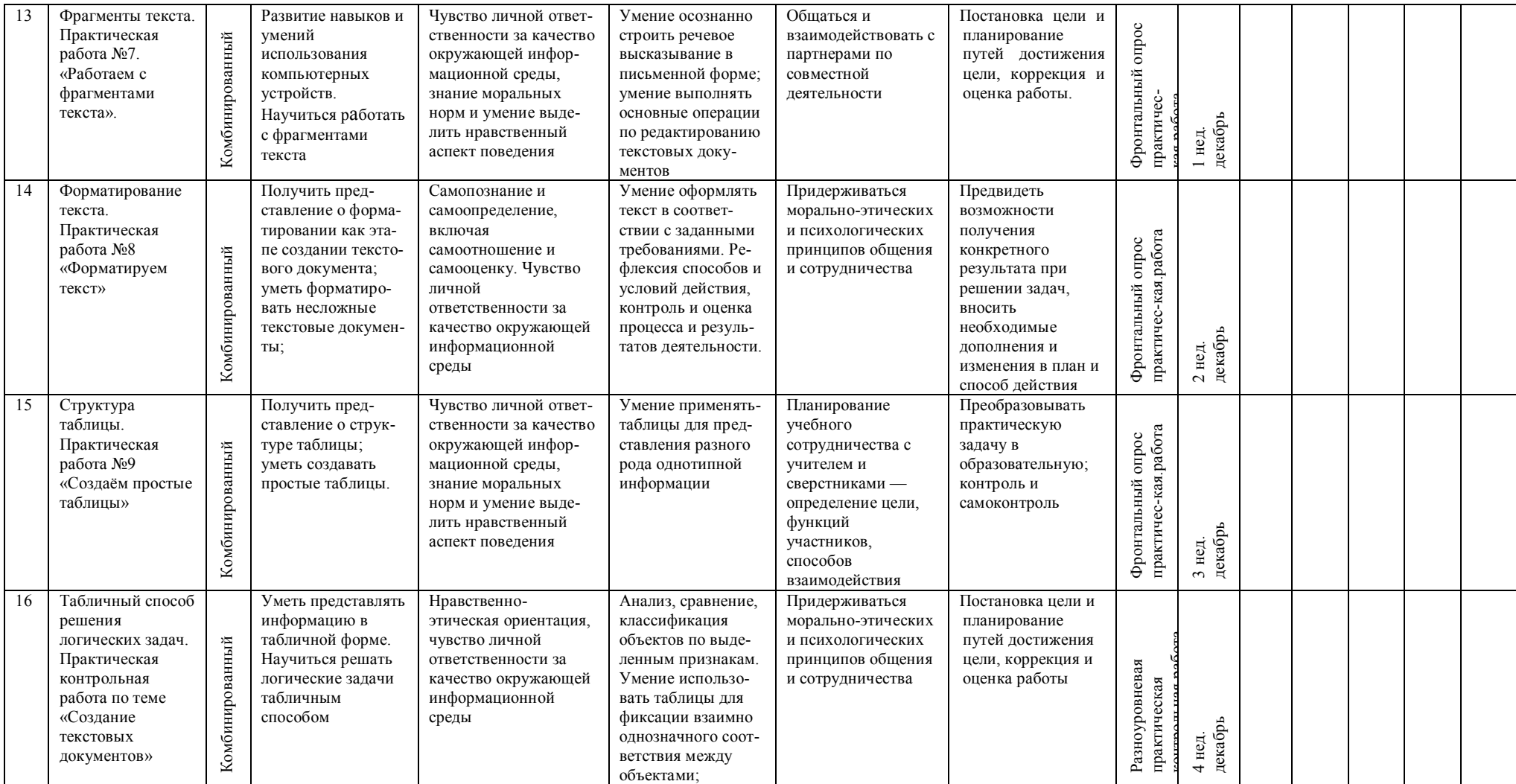

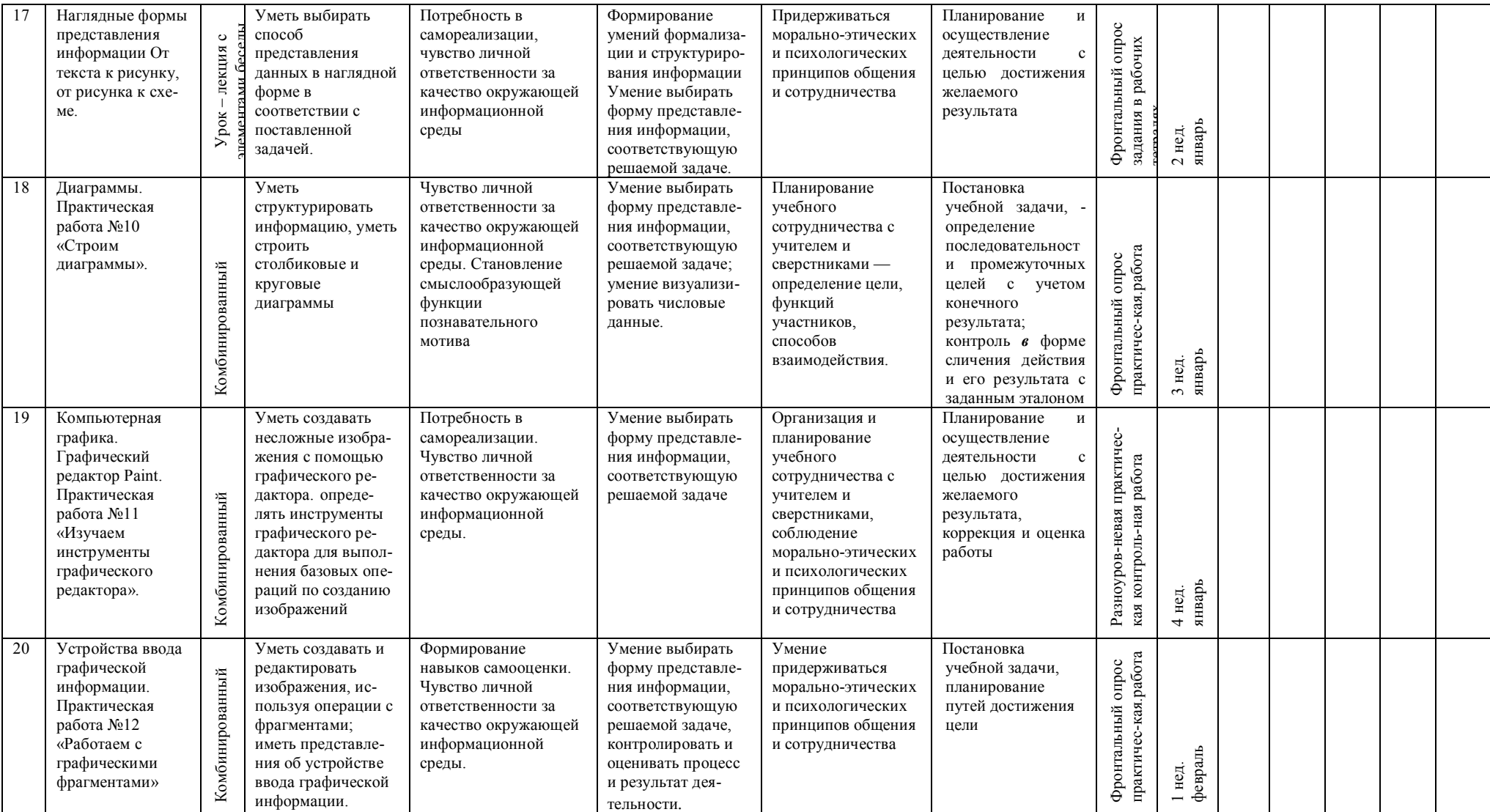

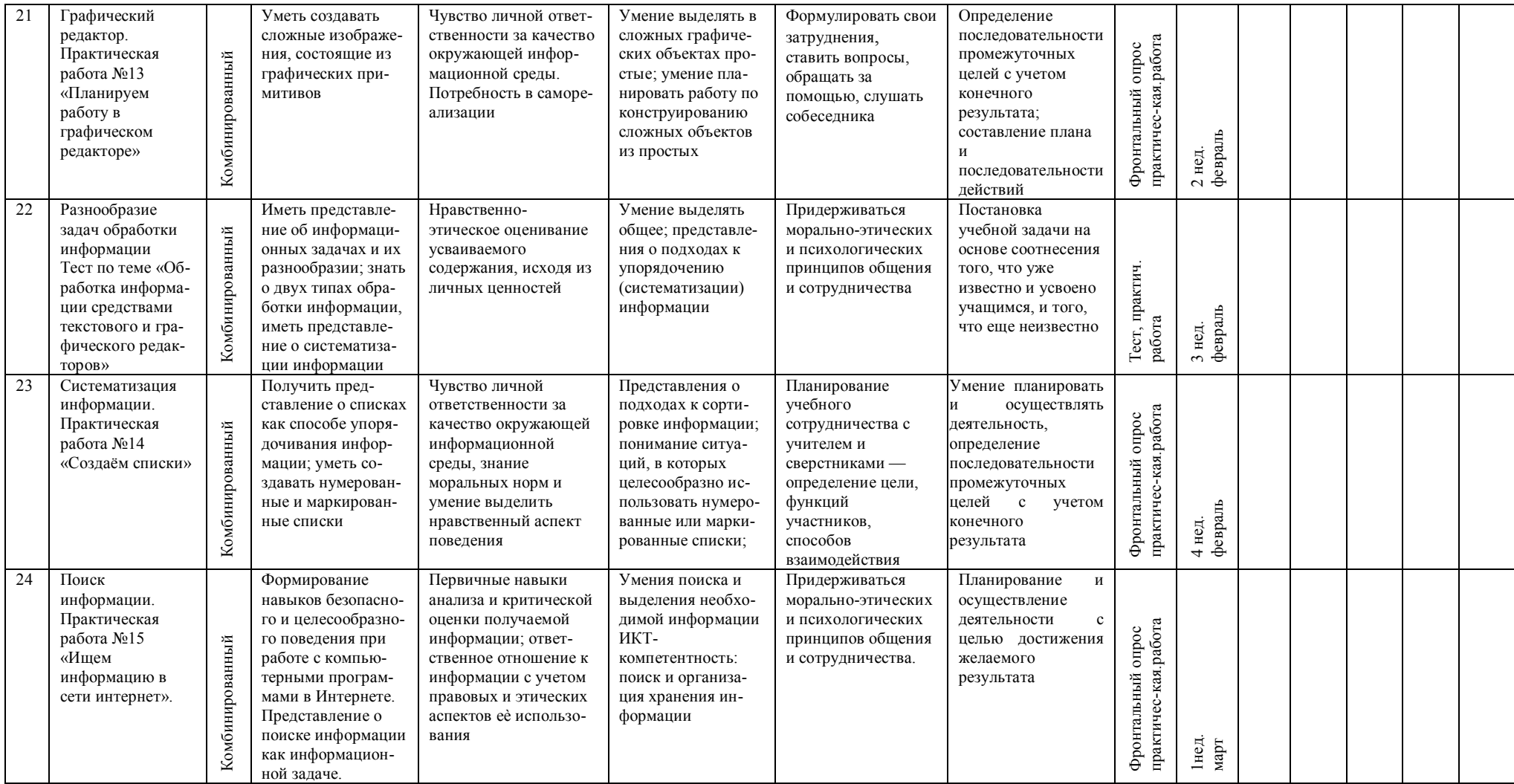

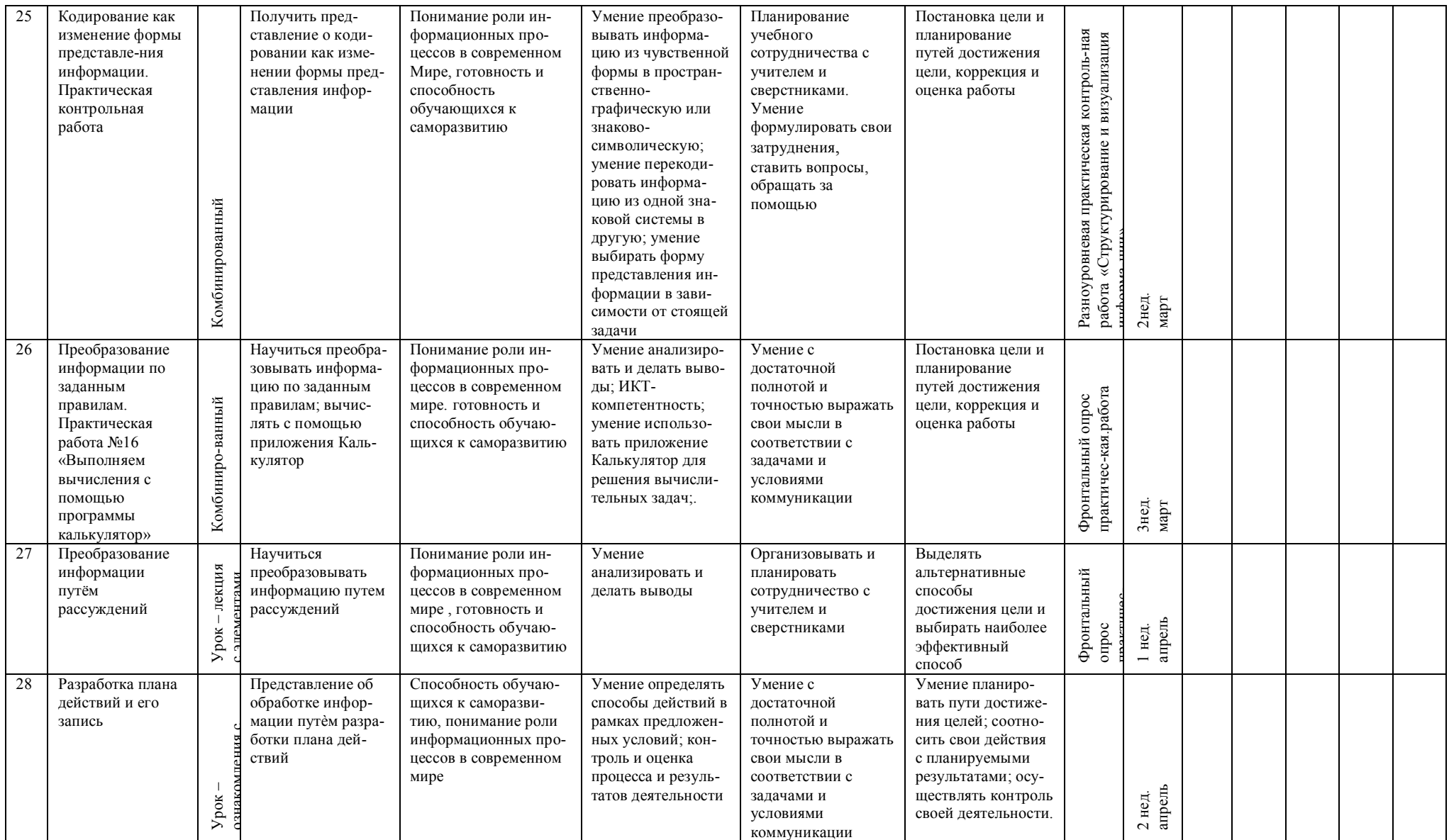

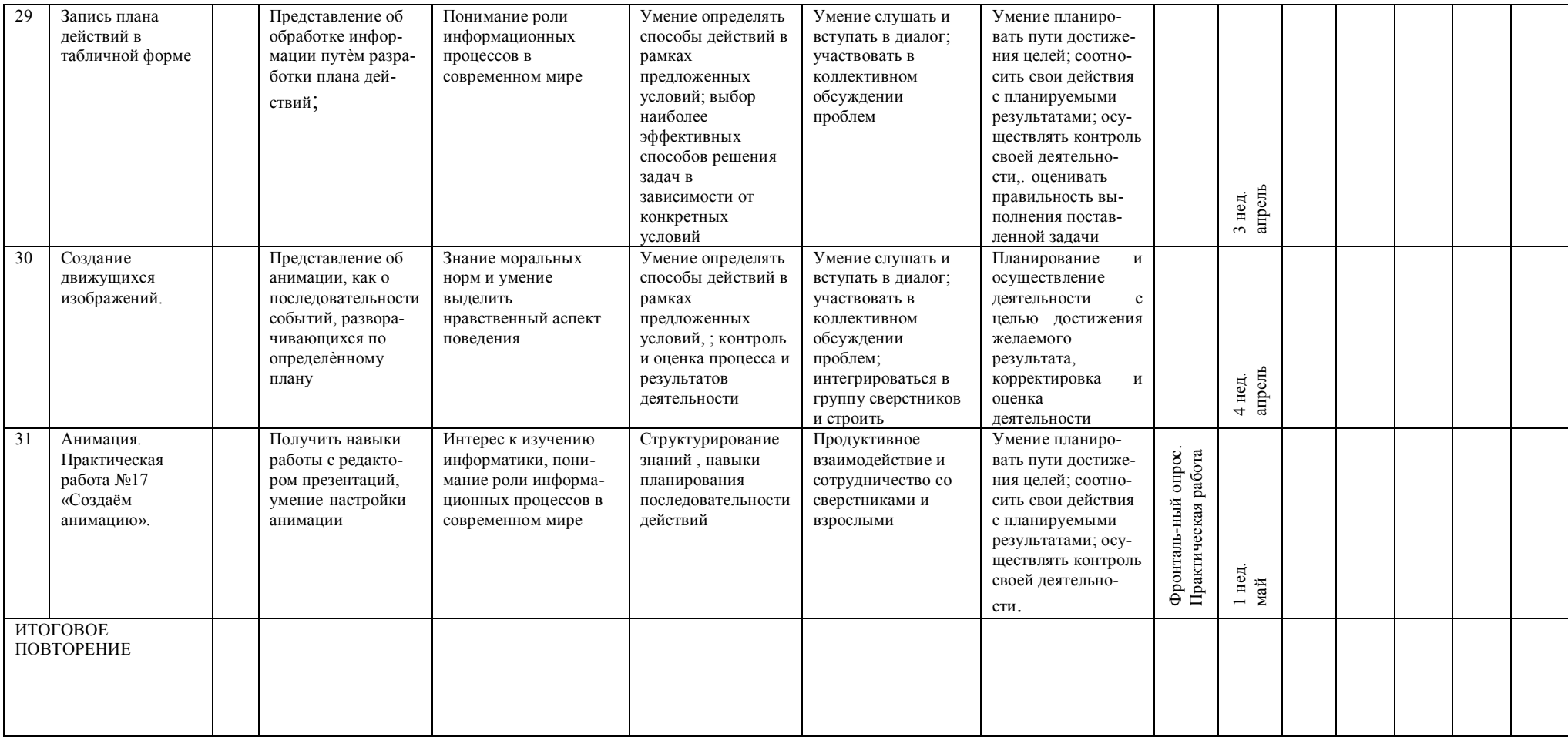

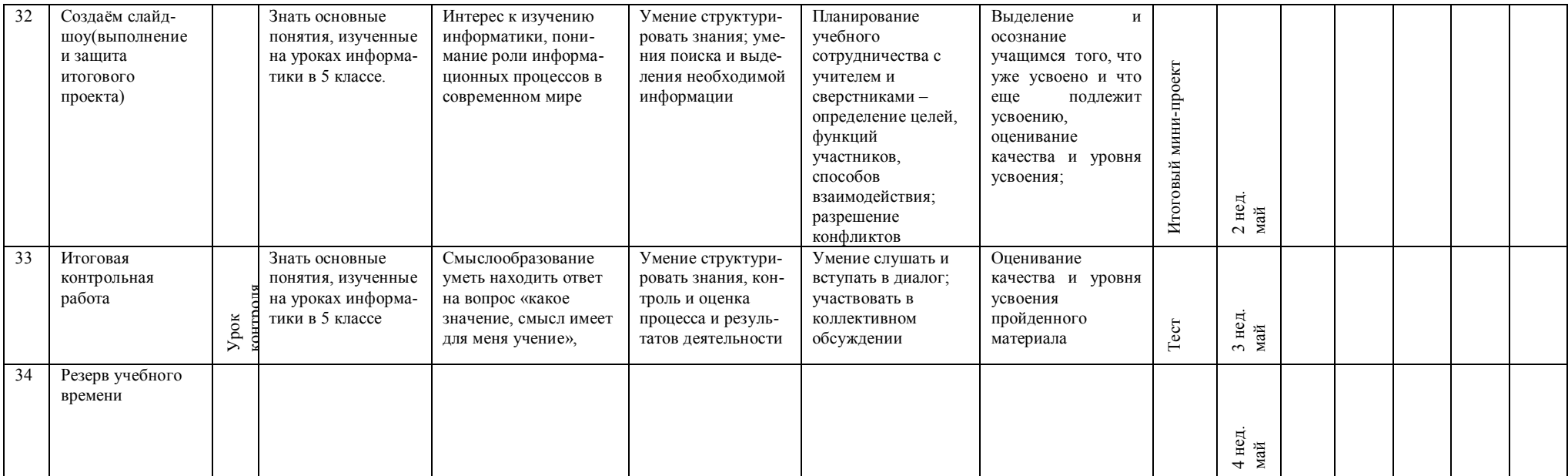